# **FN2Mod**

Mit FN2Mod können Module, Modulgruppen und Modulhandbücher definiert und versioniert werden. Eine weitere Funktionalität ist der Modulhandbuchvergleich, welcher zwei Versionen eines Modulhandbuchs vergleicht und die Änderungen farblich kennzeichnet.

## **Anleitungen und weitere Informationen**

Im Folgenden werden einzelne Aspekte der Bedienung von FN2Mod näher betrachtet.

### **Funktionsumfang, Konfiguration der Menüpunkte und einzelner Eingabefelder**

FN2Mod bietet zahlreiche Konfigurationsmöglichkeiten für die Anzeige der Eingabefelder. So können die einzelnene Menüpunkte ein-/ausgeblendet werden und auch individuell bezeichnet werden.

[Weitere Informationen](https://wiki.ihb-eg.de/doku.php/fn2mod2/konfigurationanzeige)

#### **Verwalten der Druckerzeugnisse**

Dem Druck eines Studienmoduls, eines Modulhandbuchs oder eines Modulhandbuchvergleichs liegt eine xsl-Datei zugrunde. Die Konfiguration für die Drucke wird im PO-Modul vorgenmmen.

#### [Weitere Informationen](https://wiki.ihb-eg.de/doku.php/fn2mod2/druckerzeugnisse)

From: <https://wiki.ihb-eg.de/> - **FlexWiki**

Permanent link: **<https://wiki.ihb-eg.de/doku.php/fn2mod2/start>**

Last update: **2022/03/25 09:37**

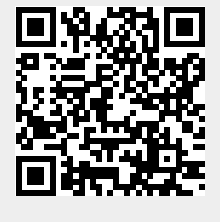